## **【盛岡地区】生産性向上支援訓練のご案内** 2024年8月19日(月)15:00申込締切!

**DXへの第一歩!ITツールで働き方改革へ! 変化を怖がらずに業務改善・業務効率化に取り組む!**

> *デジタル化の推進に お悩みの企業様に!*

**DX**

# **DX(デジタルトランス フォーメーション)の導入** | ・ A I に よ る 画 像 認 識 ・ 各 種 ク ラ ウ ド ツ ー ル 体 験 ・I o T に よ る デ ー タ 計 測 、 セ ン サ ー 制 御 な ど

# 2024年9月2日(月)の1日間

- 時間:9:30~16:30(6時間×1日間=6時間)
- 会場:アイーナ研修室811(いわて県民情報交流センター) 盛岡市盛岡駅西通1丁目7番1号
- 対象者:ITを活用した業務改善に取り組む方 (事業主からの指示を受けた在職者の方に限ります。)
- 定員:10名(最少催行人数 6名)
- 申込締切:2024年8月19日(月)15:00着
- 申込方法:裏面の受講申込書に必要事項をご記入の上FAXでお送りください。

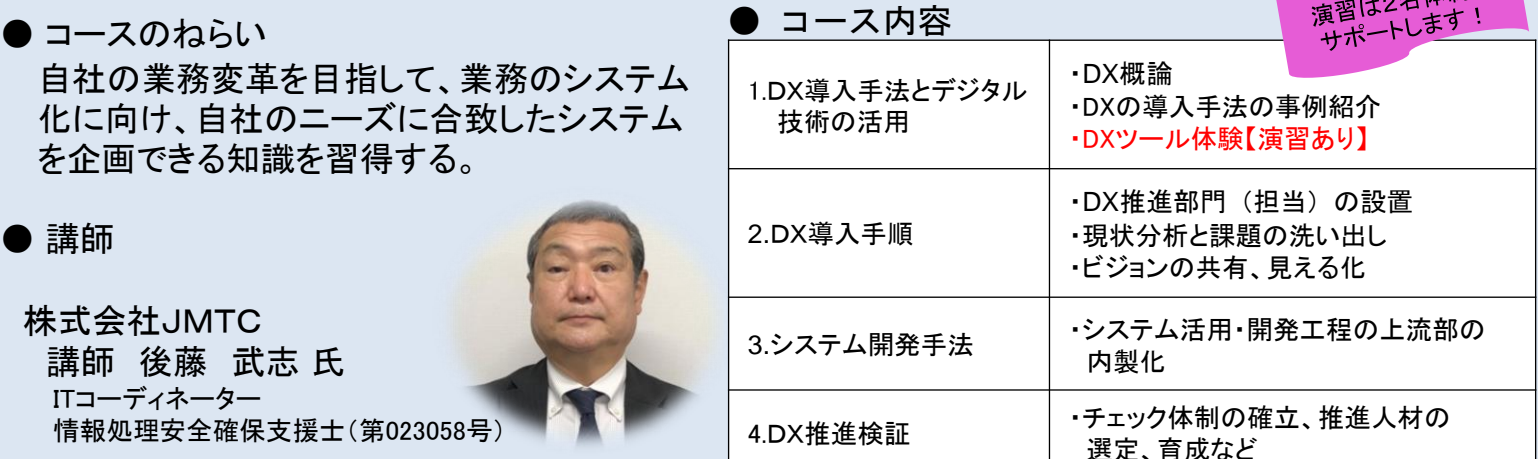

**お問い合わせ/TEL 0198-23-5648 E-mail:iwate-poly03@jeed.go.jp 主催:独立行政法人高齢・障害・求職者雇用支援機構岩手支部 ポリテクセンター岩手 生産性向上人材育成支援センター**

受講料 (6h×1日間=6h) 3,300円 (税込)

 $1 + 417$ 

【コース番号117-021】

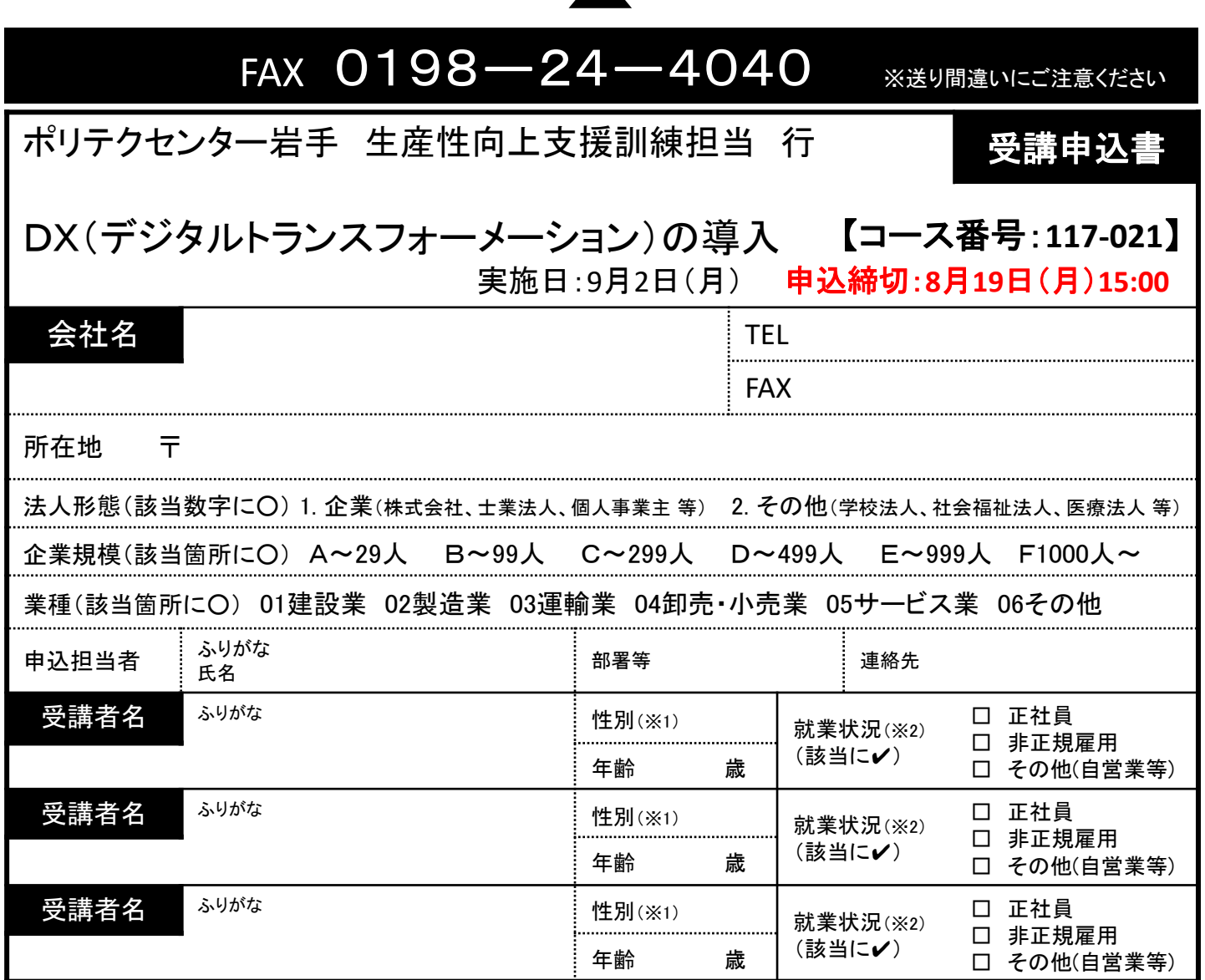

### 受講証明書の発行は廃止しました。必要な方はポリテクセンター岩手までご連絡ください。

※1 性別の記入は任意としています。未記入であっても構いません。

※2 受講者の方の就業状況を選択してください。なお、非正規雇用とは、パート、アルバイト、契約社員等が該当しますが、貴社の判断で差し支えありません。

### 注意事項

- ① 個人、国家公務員、地方公務員の方の受講はできません。企業(事業主)からの指示による申込みに限ります。
- ② 実施機関(訓練実施を担当する企業)の関係会社(親会社、子会社、関連会社等)の方は受講できません。
- ③ 本申込書が当センターに到着後、申込担当者様に受講料支払い手続き等についてご連絡いたします。
- ④ 受講者を変更又は追加したい場合は、当センターに連絡の上、指示に従って手続を行ってください。
- ⑤ 受講申込をキャンセルする場合は、当センターに連絡の上、速やかに「受講取消届」をFAXにてお送りください。訓練開始日の1週間 前(土日祝日に当たる場合はその前日)までに届出がない場合、キャンセル料として受講料の全額をお支払い頂きますので、ご注意 ください。
- ⑥ 最少催行人数を設定している訓練コースにあっては、受講申込者数が最少催行人数に達しない場合、訓練が中止又は延期されます ので、あらかじめご了承ください。
- ⑦ 訓練実施状況の確認等のため、訓練中に写真撮影を行う場合がありますので、あらかじめご了承ください。

#### 研修会場のご案内

- アイーナ研修室811(いわて県民情報交流センター) 盛岡市盛岡駅西通1丁目7番1号
- ・指定駐車場(有料)
- ・盛岡駅西口地区駐車場(市営)アイーナ東側向かい
- ※この他マリオス立体駐車場(市営)や近隣の有料パーキ ングをご利用ください

#### 【当機構の保有個人情報保護方針、利用目的】

(1)独立行政法人高齢・障害・求職者雇用支援機構は「個人情報の保護に関する法律」(平成15年法律 第57号)を遵守し、保有個人情報を適切に管理し、個人の権利利益を保護いたします。

(2)ご記入いただいた個人情報については、訓練の実施に関する事務処理(訓練実施機関への提供、 本訓練に関する各種連絡、訓練終了後のアンケート送付等)及び業務統計に使用するものであり、 それ以外に使用することはありません。

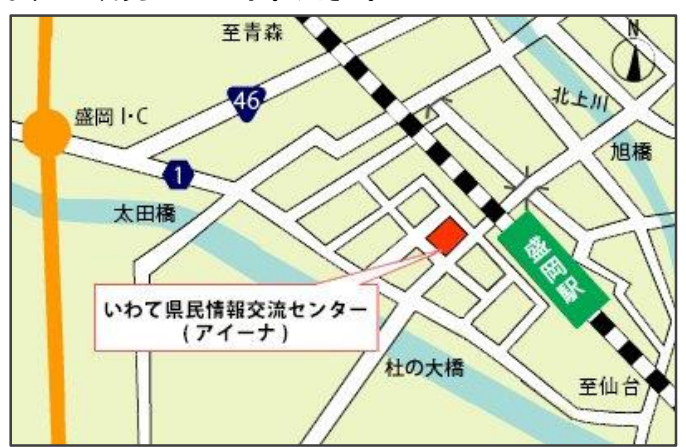